# Package 'hca'

May 10, 2023

Title Exploring the Human Cell Atlas Data Coordinating Platform

Version 1.9.0

**Description** This package provides users with the ability to query the Human Cell Atlas data repository for single-cell experiment data. The `projects()`, `files()`, `samples()` and `bundles()` Human Cell Atlas data repository for single-cell experiment functions retrieve summary information on each of these indexes; data. The `projects()`, `files()`, `samples()` and `bundles()` of each index. File-based resources can be downloaded using corresponding `\*\_details()` are available for individual entries files\_download()`. Advanced use of the package allows the user to page through large result sets, and to flexibly query the 'list-of-lists' structure representing query responses.

License MIT + file LICENSE

# Encoding UTF-8

Roxygen list(markdown = TRUE)

RoxygenNote 7.2.2

Depends  $R$  ( $>= 4.1$ )

- Imports httr, jsonlite, dplyr, tibble, tidyr, readr, BiocFileCache, tools, utils, digest, shiny, miniUI, DT
- Suggests LoomExperiment, SummarizedExperiment, SingleCellExperiment, S4Vectors, methods, testthat (>= 3.0.0), knitr, rmarkdown, BiocStyle

# Config/testthat/edition 3

VignetteBuilder knitr

biocViews Software, SingleCell

git\_url https://git.bioconductor.org/packages/hca

git\_branch devel

git\_last\_commit 4dff334

git\_last\_commit\_date 2023-04-25

Date/Publication 2023-05-10

<span id="page-1-0"></span> $2 \,$  details

Author Maya McDaniel [aut], Martin Morgan [aut, cre] (<<https://orcid.org/0000-0002-5874-8148>>), Kayla Interdonato [ctb]

Maintainer Martin Morgan <martin.morgan@roswellpark.org>

# R topics documented:

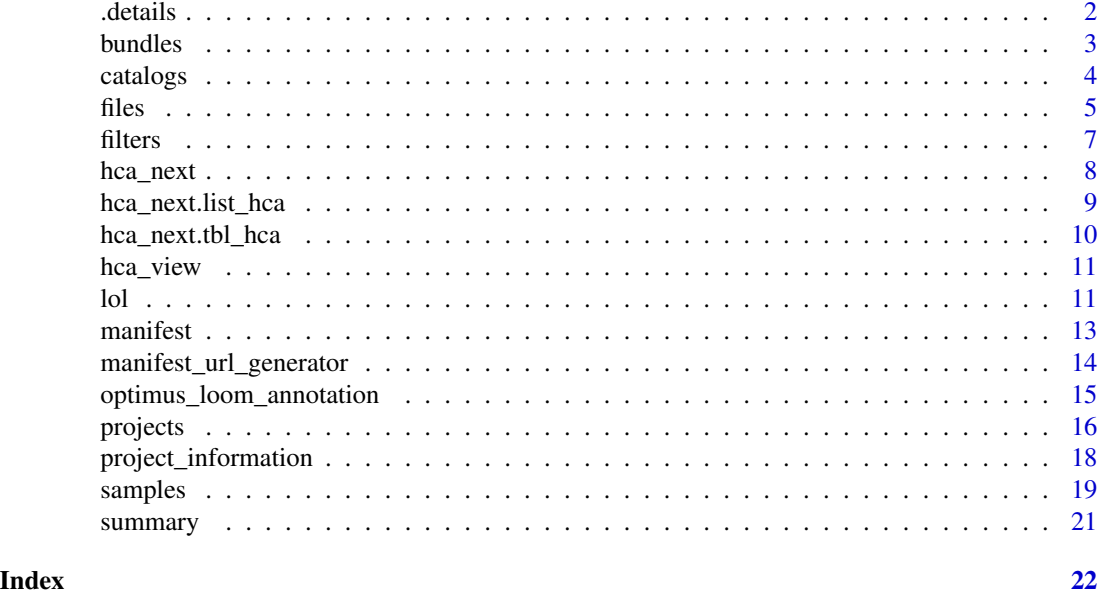

.details *Single Entity Details*

# Description

Single Entity Details

# Usage

```
.details(
 uuid = character(),
 catalog = NULL,
 view = c("projects", "files", "samples", "bundles")
\mathcal{L}
```
# Arguments

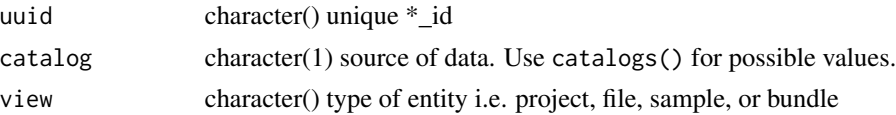

#### <span id="page-2-0"></span>bundles 3

# Value

list-of-lists containing relevant details about the project, file, sample, or bundle

bundles *HCA Bundle Querying*

#### Description

bundles() takes a list of user provided project titles to be used to query the HCA API for information about available bundles.

bundles\_detail() takes a unique bundle\_id and catalog for the bundle, and returns details about the specified bundle as a list-of-lists

# Usage

```
bundles(
 filters = NULL,
 size = 100L,
  sort = "projectTitle",
 order = c("asc", "desc"),catalog = NULL,
  as = c("tibble", "lol", "list", "tibble_expanded"),
 columns = bundles_default_columns("character")
)
bundles_facets(facet = character(), catalog = NULL)
bundles_default_columns(as = c("tibble", "character"))
```

```
bundles_detail(uuid, catalog = NULL)
```
# Arguments

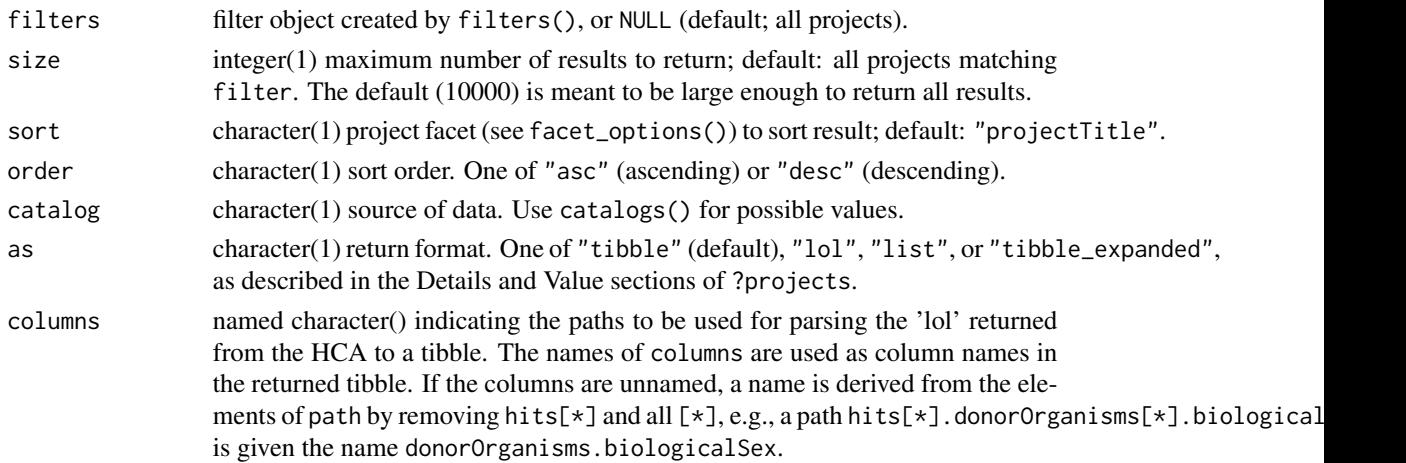

<span id="page-3-0"></span>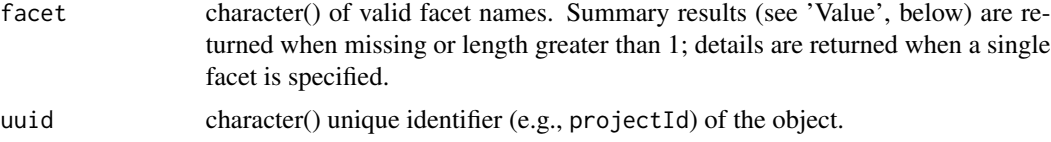

# Value

bundles\_detail() returns a list-of-lists containing relevant details about the bundle

#### Examples

```
title <- paste(
    "Tabula Muris: Transcriptomic characterization of 20 organs and",
    "tissues from Mus musculus at single cell resolution"
)
filters <- filters( projectTitle = list(is = title) )
bundles(filters = filters)
bundles_facets()
bundle \le bundles(size = 1, as = "list")
bundle_uuid <- bundle[["hits"]][[1]][["entryId"]]
bundles_detail(uuid = bundle_uuid) |> lol() |>
lol_filter(is_leaf) |> print(n = Inf)
```
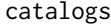

catalogs *Catalogs Available in the HCA*

#### Description

catalogs() queries the API for all available project catalogs

#### Usage

```
catalogs(catalog = NULL)
```
#### **Arguments**

catalog character(1) default catalog. When missing or NULL, the catalog defined by the Human Cell Atlas API is used; this is usually the most recently available catalog. Providing a non-null argument changes the default globally; restore default order by explicitly defining the arugment catalog = NULL.

#### Value

character() vector of available catalogs. The first is the default, defined by the API or by the user with argument catalog.

#### <span id="page-4-0"></span>files 5

# Examples

catalogs()

files *HCA File Querying*

# Description

files() takes a list of user provided project titles to be used to query the HCA API for information about available files.

files\_download() takes a tibble of files and a directory location as arguments to download the files of the tibble into the specified directory.

files\_detail() takes a unique file\_id and catalog for the file, and returns details about the specified file as a list-of-lists

files\_cache() is the default location of the cache of downloaded files.

# Usage

```
files(
  filters = NULL,
  size = 1000L,
  sort = "projectTitle",
  order = c("asc", "desc"),catalog = NULL,
  as = c("tibble", "lol", "list", "tibble_expanded"),
  columns = files_default_columns("character")
\mathcal{E}files_default_columns(as = c("tibble", "character"))
files_download(tbl, destination = NULL)
files_facets(facet = character(), catalog = NULL)
files_detail(uuid, catalog = NULL)
files_cache(create = FALSE)
```
# **Arguments**

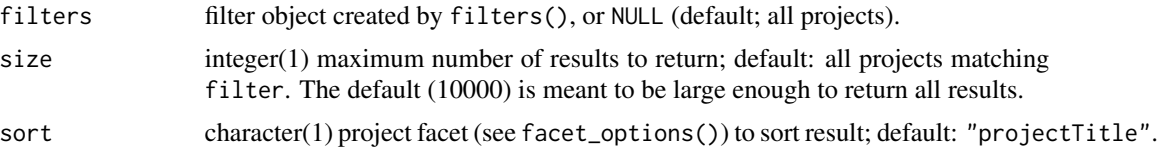

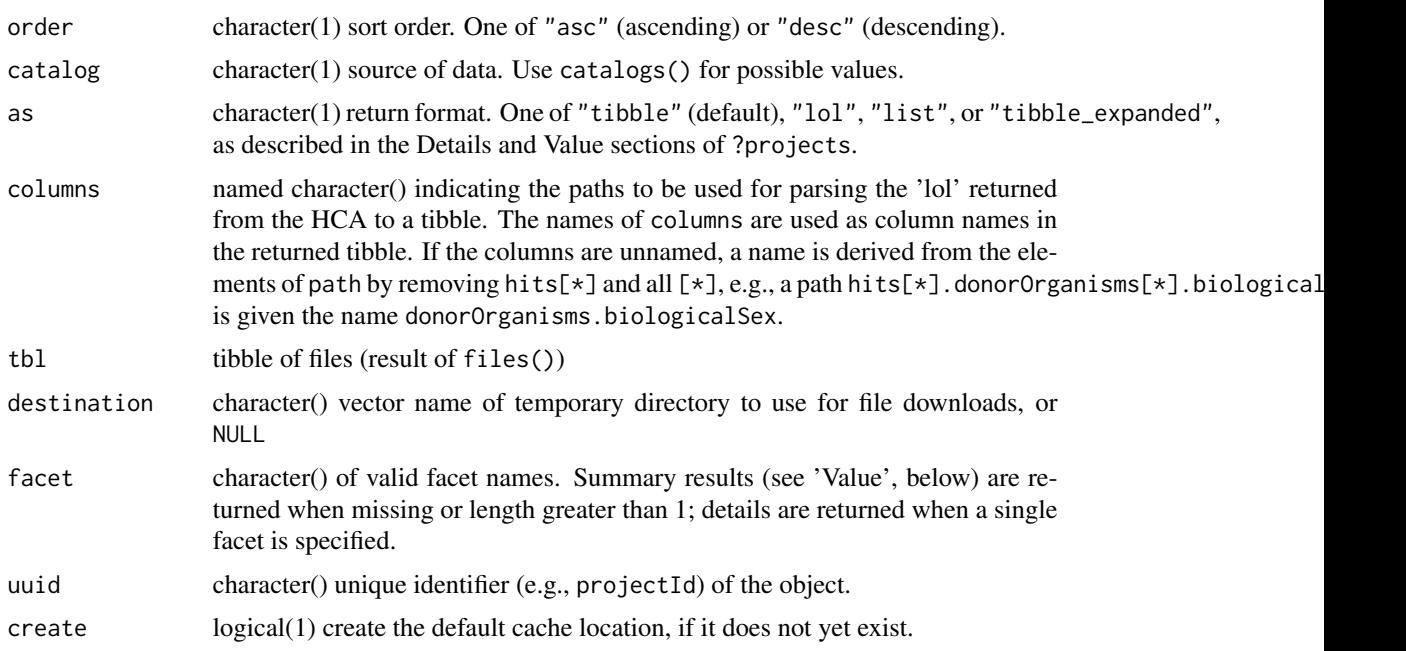

# Details

files\_cache() can be useful when it is necessary to 'clean up' the cache, e.g., BiocFileCache::cleanbfc() or more dramatically unlink(files\_cache(), recursive = TRUE).

# Value

files\_download() returns a character() vector of file destinations

files\_detail() returns a list-of-lists containing relevant details about the file.

files\_cache() returns the path to the default cache. Use this as the cache= argument to BiocFileCache().

```
title <- paste(
    "Tabula Muris: Transcriptomic characterization of 20 organs and",
    "tissues from Mus musculus at single cell resolution"
)
filters <- filters( projectTitle = list(is = title) )
files(filters = filters)
files_filter <- filters(
    projectId = list(is = "cddab57b-6868-4be4-806f-395ed9dd635a"),
   fileFormat = list(is = "loom"))
files_tbl <- files(filter = files_filter)
## Not run: files_download(files_tbl, destination = tempdir())
files_facets()
files_facets("fileFormat")
```
#### <span id="page-6-0"></span>filters **7**

```
file \leftarrow files(size = 1, as = "list")
file_uuid <- file[["hits"]][[1]][["entryId"]]
files_detail(uuid = file_uuid)
files_cache(create = FALSE)
```
filters *HCA Filter Construction*

# Description

facet\_options() returns a character vector of possible facets to use during filtering.

filters() takes user input to be used as query filters. Each named argument is a list with a name specifying a verb (e.g., "is") and a character vector of allowed values, as in the examples. This input is then validated, reformatted to JSON, and encoded into a properly formatted URL.

#### Usage

facet\_options()

filters(...)

## S3 method for class 'filters' length(x)

## S3 method for class 'filters'  $print(x, \ldots)$ 

#### **Arguments**

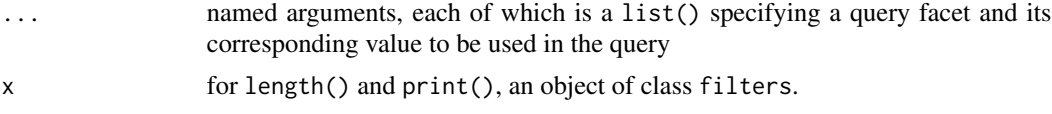

# Value

facet\_options() returns a vector of all permissible query facets for the HCA api.

filters() returns a filters object representing validated filters in a format suitable for use in projects() and related functions.

```
facet_options()
filters()
filters(
   organ = list(is = "pancreas")
```

```
\overline{)}filters(
    organ = list(is = "pancreas"),genusSpecies = list(is = "Homo sapiens")
\overline{)}filters(
    fileFormat = list(is = c("fastq", "fastq.gz"))
)
```
# hca\_next *Page through HCA results*

# Description

hca\_next() retrieves the next 'page' of results from a query of projects(), samples(), files(), or bundles().

hca\_prev() returns the previous 'page' of results.

# Usage

hca\_next(x, size)

hca\_prev(x, size)

# Arguments

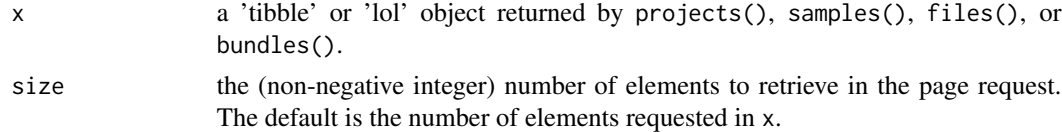

# Value

hca\_next() returns the next page of results as a 'tibble' or 'lol' hcl\_prev() returns the previous page of results.

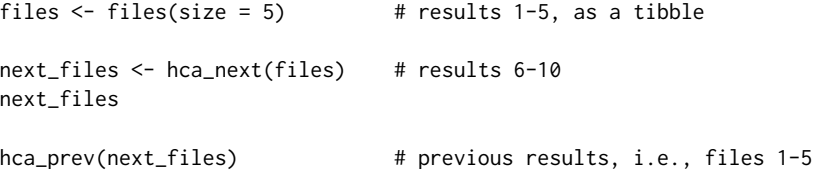

<span id="page-8-0"></span>hca\_next.list\_hca *'list' representation of HCA query results*

# Description

projects(), samples(), files() and bundles() return results for the number of records indicated by the size= argument. Use as = "list" to return results as a "list\_hca" list.

hca\_next() returns a list containing the next 'page' of results.

hca\_prev() returns a list containing the previous 'page' of results.

# Usage

```
## S3 method for class 'list_hca'
hca_next(x, size)
```
## S3 method for class 'list\_hca' hca\_prev(x, size)

# Arguments

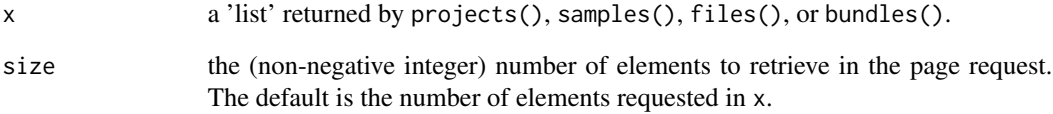

# Value

hca\_next() returns a list containing the next 'page' of results.

hca\_prev() returns a list containing the previous 'page' of results.

```
projects \leq projects(size = 5, as = "list") # projects 1-5
next_projects <- hca_next(projects) # projects 6-10
hca_prev(next_projects) # projects 1-5
```
<span id="page-9-0"></span>hca\_next.tbl\_hca *'tibble' representation of HCA query results*

# Description

projects(), samples(), files(), and bundles() return, by default, a 'tibble' representation of the query.

hca\_next() returns the next 'page' of results, if available.

hca\_prev() returns the previous 'page' of results.

# Usage

## S3 method for class 'tbl\_hca' hca\_next(x, size)

## S3 method for class 'tbl\_hca' hca\_prev(x, size)

# Arguments

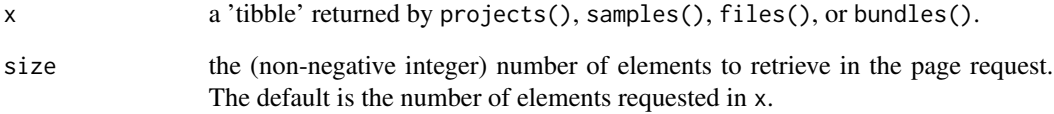

# Value

hca\_next() returns a tibble, with the same columns as x, containing the next 'page' of results.

hca\_prev() returns a tibble with the same columns as x, containing the previous 'page' of results.

```
projects <- projects(size = 5) # projects 1-5
next_projects <- hca_next(projects) # projects 6-10
hca_prev(next_projects) # projects 1-5
```
<span id="page-10-0"></span>

#### Description

View and select table rows interactively

## Usage

```
hca_view(tbl)
```
# Arguments

tbl a 'tibble' of projects(), samples(), bundles(), or files().

# Value

hca\_view() returns a tibble filtered to reflect the rows selected in the interface.

#### Examples

```
if (interactive()) {
    p \leq - projects(size = 100)
    p1 <- hca_view(p) # interactive table browser; filtered results
}
```
lol *Representing and manipulating list-of-list data structures.*

# Description

lol() constructs an indexed representation of an R 'list-of-lists', typically from JSON queries. The object is conveniently manipulated by other functions on this page to filter and select subsets of the structure, and to pull individual paths from across the list-of-lists.

 $\text{IoL-fitter}$ ) filters available paths based on selections in ..., e.g., n (number of matching elements) or is\_leaf (is the element a 'leaf' in the list-of-lists representation?).

lol\_lpull() returns a list containing elements corresponding to a single path.

lol\_pull() tries to simplify the list-of-lists structure returned by lol\_lpull() to a vector.

lol\_path() returns a tibble representing the paths through the list-of-lists, without the underlying list-of-list data.

as.list() returns a list-of-lists representation of the data returned by projects(), etc.

hca\_next() returns the next 'page' of results, if available.

hca\_prev() returns the previous 'page' of results.

lol\_hits\_lpull() and lol\_hits\_pull() are variants of lol\_lpull() and lol\_pull() that retain the original geometry of hits[ $\star$ ], even when the mapping between hits[ $\star$ ] and path is not 1:1.

# Usage

```
\text{lol}(x = \text{list}())lol_select(x, path = character())
lol_filter(x, ...)
lol_lpull(x, path)
lol_pull(x, path)
lol_path(x)
## S3 method for class 'lol'
as.list(x, \ldots)## S3 method for class 'lol'
print(x, \ldots)## S3 method for class 'lol_hca'
hca_next(x, size)
## S3 method for class 'lol_hca'
hca_prev(x, size)
lol_hits_lpull(x, path)
lol_hits_pull(x, path)
```
# Arguments

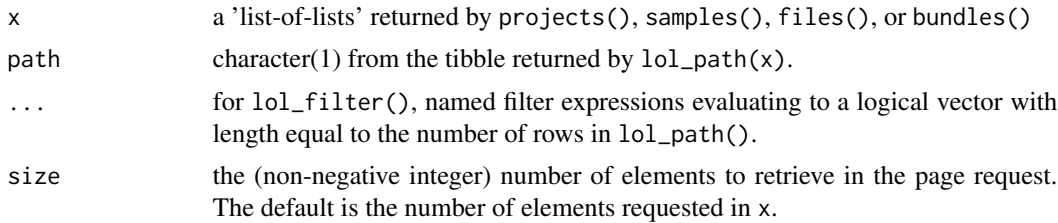

# Value

lol() returns a representation of the list-of-lists. The list has been processed to a dictionary with entries to all paths through the list, as well as a tibble summarizing the path, number of occurrences, and leaf status of each unique path.

lol\_select() returns an object of class "lol" subset to contain just the elements matching path as 'top-level' elements of the list-of-lists.

lol\_filter() returns an object of class lol, filtered to contain elements consistent with the filter criteria.

#### <span id="page-12-0"></span>manifest 13

lol\_lpull() returns a list, where each element corresponds to an element found at path in the list-of-lists structure x.

lol\_pull() returns an unnamed vector of elements matching key.

hca\_next() returns a list-of-lists containing the next 'page' of results.

hca\_prev() returns a tibble with the same columns as x, containing the previous 'page' of results.

# Examples

```
plol <- projects(size = 5, as = "lol")
plol
plol |> lol_select("hits[*].projects[*]")
plol |>
  lol_select("hits[*].projects[*]") |>
  \text{IoL-filter}(n == 44, is\_leaf)plol |>
   lol_pull("hits[*].entryId") |>
   head()
plol |> lol_path()
projects \le- projects(size = 5, as = "lol") # projects 1-5
next_projects <- hca_next(projects) # projects 6-10
hca_prev(next_projects) # projects 1-5
```
manifest *HCA File Querying*

#### Description

manifest() takes a list of user provided project titles to be used to query the HCA API for information about available manifest files.

manifest\_cache() is the default location of the cache of downloaded manifest.

#### Usage

manifest(filters = NULL, catalog = NULL, update\_cache = FALSE)

```
manifest_cache(create = FALSE)
```
# <span id="page-13-0"></span>**Arguments**

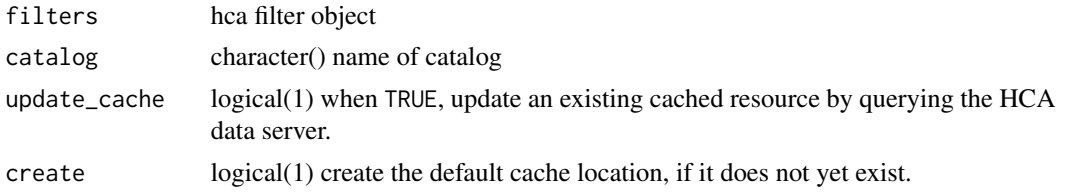

# Details

manifest\_cache() can be useful when it is necessary to 'clean up' the cache, e.g., BiocFileCache::cleanbfc() or more dramatically unlink(manifest\_cache(), recursive = TRUE).

#### Value

manifest\_cache() returns the path to the default cache. Use this as the cache= argument to BiocFileCache().

#### Examples

```
manifest_filter <- hca::filters(
   projectId = list(is = "4a95101c-9ffc-4f30-a809-f04518a23803"),
   fileFormat = list(is = "loom"),
   workflow = list(is = c("optimus_v4.2.2", "optimus_v4.2.3"))\lambda## Not run:
result <- manifest(manifest_filter)
result
## End(Not run)
manifest_cache(create = FALSE)
```
manifest\_url\_generator

*Internal functions used by* manifest()

# Description

manifest\_url\_generator() takes a filter object with criteria for the query and the catalog to search within.

manifest\_uuid\_constructor() takes a filter object with criteria for the query and the catalog to search within.

#### Usage

manifest\_url\_generator(manifest\_filter, catalog)

manifest\_uuid\_constructor(manifest\_filter, catalog)

#### <span id="page-14-0"></span>Arguments

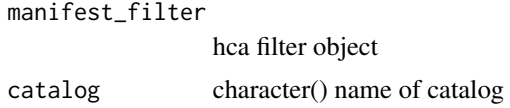

# Value

manifest\_url\_generator() returns a url string to be used in an API call manifest\_uuid\_constructor() returns a url string to be used in an API call

#### Examples

```
hca:::manifest_url_generator(filters(), catalogs()[1])
hca:::manifest_uuid_constructor(filters(), catalogs()[1])
```
optimus\_loom\_annotation

*HCA loom file annotation*

#### Description

optimus\_loom\_annotation() takes the file path location of a .loom file generated by the Optimus pipeline, for which additional data will be extracted from the appropriate manifest. The .loom file will be imported as a LoomExperiment object, and the additional manifest information will be added to the object for return.

#### Usage

```
optimus_loom_annotation(loom, catalog = NULL)
## S3 method for class 'character'
optimus_loom_annotation(loom, catalog = NULL)
## S3 method for class 'LoomExperiment'
optimus_loom_annotation(loom, catalog = NULL)
```
#### Arguments

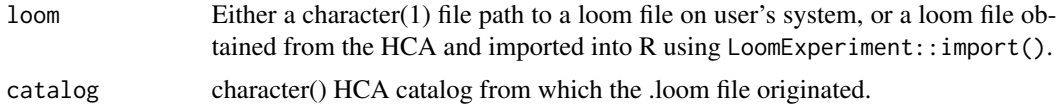

#### Value

A 'LoomExperiment' object annotated with additional metadata() and colData() derived from the manifest file describing samples in the object.

# <span id="page-15-0"></span>See Also

manifest() and related functions for working with data returned from the \*/manifest/\* HCA API endpoints.

projects *HCA Project Querying*

# Description

projects() takes user input to be used to query the HCA API for information about available projects.

projects\_facets() summarizes facets and terms used by all records in the projects index. \*\_columns() returns a tibble or named character vector describing the content of the tibble returned by projects(), files(), samples(), or bundles().

projects\_detail() takes a unique project\_id and catalog for the project, and returns details about the specified project as a list-of-lists

See project\_information() and project\_title() to easily summarize a project from its project id.

# Usage

```
projects(
 filters = NULL,
 size = 1000L,
 sort = "projectTitle",
 order = c("asc", "desc"),catalog = NULL,
 as = c("tibble", "lol", "list", "tibble_expanded"),
 columns = projects_default_columns("character")
)
projects_facets(facet = character(), catalog = NULL)
projects_default_columns(as = c("tibble", "character"))
projects_detail(uuid, catalog = NULL)
```
# Arguments

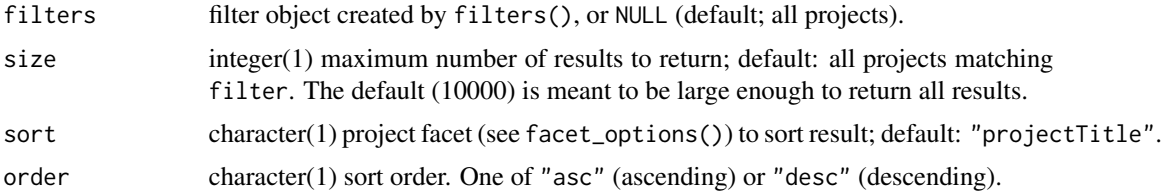

#### projects and the contract of the contract of the contract of the contract of the contract of the contract of the contract of the contract of the contract of the contract of the contract of the contract of the contract of t

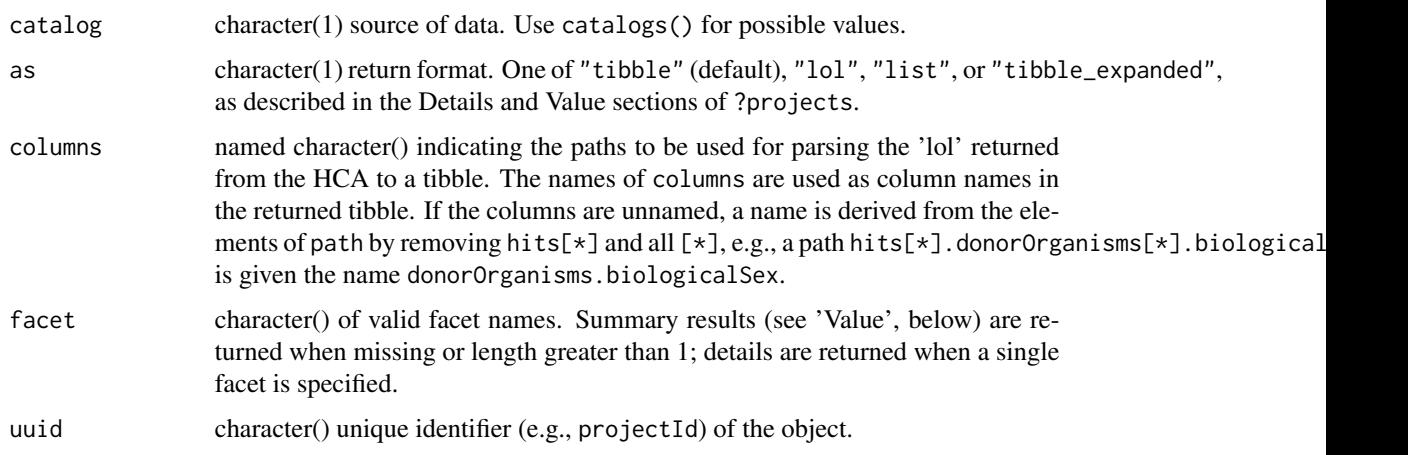

# Details

The as argument determines the object returned by the function. Possible values are:

- "tibble" (default) A tibble (data.frame) summarizing essential elements of projects, samples, bundles, or files.
- "lol" A 'list-of-lists' representation of the JSON returned by the query as a 'list-of-lists' data structure, indexed and presented to enable convenient filtering, selection, and extraction. See ?lol.
- "list" An R list (typically, highly recursive) containing detailed project information, constructed from the JSON response to the original query.
- "tibble\_expanded" A tibble (data.frame) containing (almost) all information for each project, sample, bundle, or file. The exception is user-contributed matrices present in projects() records; these must be accessed using the "lol" format to extract specific paths as a standard "tibble".

#### Value

When as = "tibble" or as = "tibble\_expanded", a tibble with each row representing an HCA object (project, sample, bundle, or file, depending on the function invoked), and columns summarizing the object. "tibble\_expanded" columns contains almost all information about the object, except as noted in the Details section.

When as = "lol", a list-of-lists data structure representing detailed information on each object.

When as = "list", projects() returns an R list, typically containing other lists or atomic vectors, representing detailed information on each project.

projects\_facets() invoked with no facet= argument returns a tibble summarizing terms available as projects() return values, and for use in filters. The tibble contains columns

- facet: the name of the facet.
- n\_terms: the number of distinct values the facet can take.
- n\_values: the number of occurrences of the facet term in the entire catalog.

<span id="page-17-0"></span>projects\_facets() invoked with a scalar value for facet= returns a tibble summarizing terms used in the facet, and the number of occurrences of the term in the entire catalog.

\*\_columns() returns a tibble with column name containing the column name used in the tibble returned by projects(), files(), samples(), or bundles(), and path the path (see lol\_hits()) to the data in the list-of-lists by the same functions when as = "lol". When as = "character", the return value is a named list with paths as elements and abbreviations as names.

list-of-lists containing relevant details about the project.

# See Also

project\_information() and project\_title() to easily summarize a project from its project id. lol() and other lol\_\*() functions for working with the list-of-list data structure returned when as  $=$  " $101$ ".

#### Examples

```
projects(filters(), size = 100)
projects_facets()
projects_facets("genusSpecies")
projects_default_columns()
project <- projects(size = 1, as = "list")
project_uuid <- project[["hits"]][[1]][["entryId"]]
projects_detail(uuid = project_uuid)
```
project\_information *Project Summaries from Project IDs*

#### **Description**

project\_information() queries the HCA database for project title, description, contact, DOI, and publication URI.

project\_title() returns the title of the project, cleaned to remove trailing trailing ..

print.project\_information() formats the result of project\_information() in a more legible manner.

### Usage

```
project_information(project_id)
```
project\_title(project\_id)

## S3 method for class 'project\_information'  $print(x, \ldots)$ 

#### <span id="page-18-0"></span>samples and the samples of the samples of the samples of the samples of the samples of the samples of the samples of the samples of the samples of the samples of the samples of the samples of the samples of the samples of

#### **Arguments**

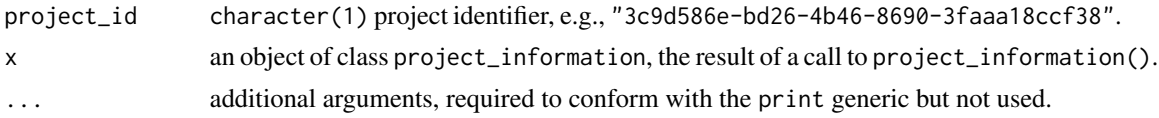

# Value

project\_information() returns a tibble with a single row, and columns containing information about the project. The tibble is of class project\_information and is printed in an interactive session formatted so long columns, e.g., projectDescription, are more easily read.

project\_title() returns a character(1) vector containing the project title.

print.project\_information() is invoked automatically when the result of project\_information() is displayed for it's side effect of displaying the object.

# Examples

```
project_id <- "3c9d586e-bd26-4b46-8690-3faaa18ccf38"
project_information(project_id)
```
project\_title(project\_id)

samples *HCA Sample Querying*

#### Description

samples() takes a list of user provided project titles to be used to query the HCA API for information about available samples.

samples\_detail() takes a unique sample\_id and catalog for the sample, and returns details about the specified sample as a list-of-lists

#### Usage

```
samples(
 filters = NULL,
 size = 1000L,
 sort = "projectTitle",
 order = c("asc", "desc"),catalog = NULL,
 as = c("tibble", "lol", "list", "tibble_expanded"),
 columns = samples_default_columns("character")
)
samples_facets(facet = character(), catalog = NULL)
```
#### 20 samples and the samples of the samples of the samples of the samples of the samples of the samples of the samples of the samples of the samples of the samples of the samples of the samples of the samples of the samples

```
samples_default_columns(as = c("tibble", "character"))
```
samples\_detail(uuid, catalog = NULL)

# Arguments

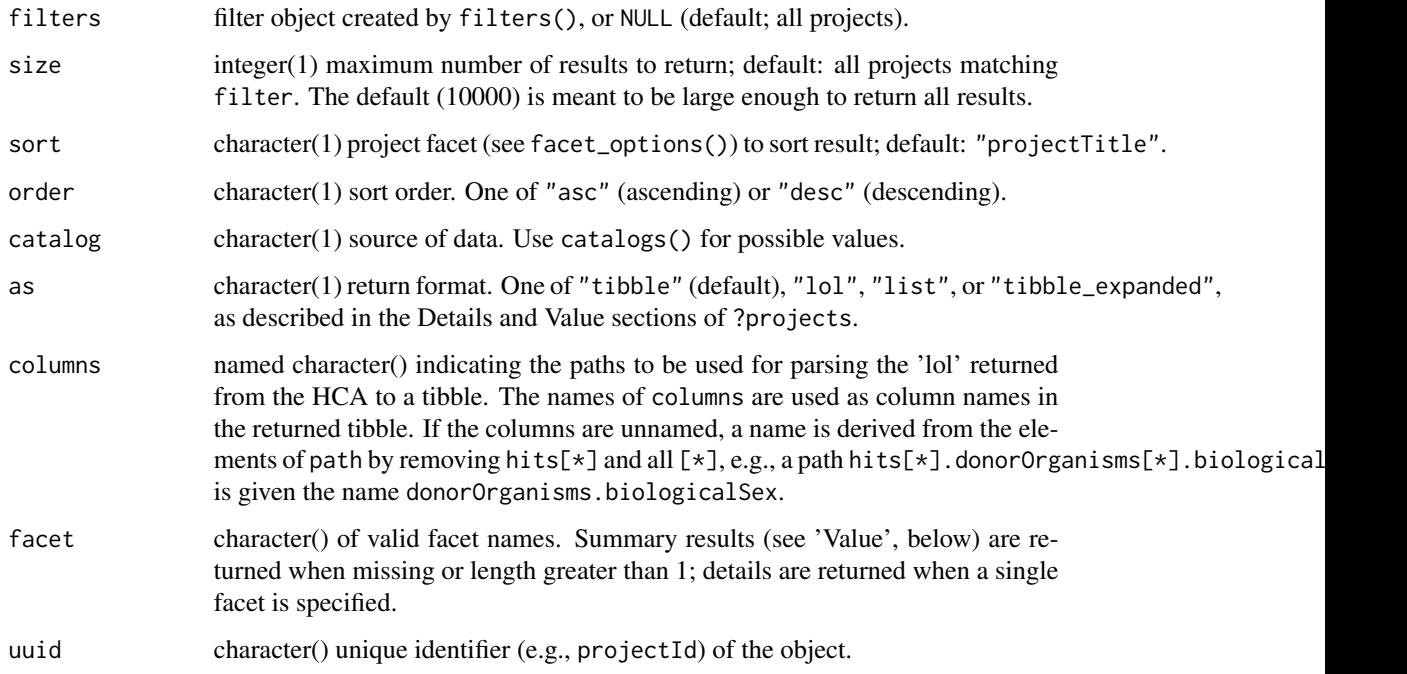

# Value

samples\_detail() returns a list-of-lists containing relevant details about the sample

```
title <- paste(
    "Tabula Muris: Transcriptomic characterization of 20 organs and",
    "tissues from Mus musculus at single cell resolution"
\lambdafilters <- filters( projectTitle = list(is = title) )
samples(filters = filters)
samples_facets()
sample <- samples(size = 1, as = "list")
sample_uuid <- sample[["hits"]][[1]][["entryId"]]
samples_detail(uuid = sample_uuid)
```
<span id="page-20-0"></span>

# Description

summary() provides numerical summaries of catalog content

# Usage

```
summary(
 filters = NULL,
 type = c("overview", "fileTypeSummaries", "cellCountSummaries", "organTypes", "list"),
 catalog = NULL
)
```
# Arguments

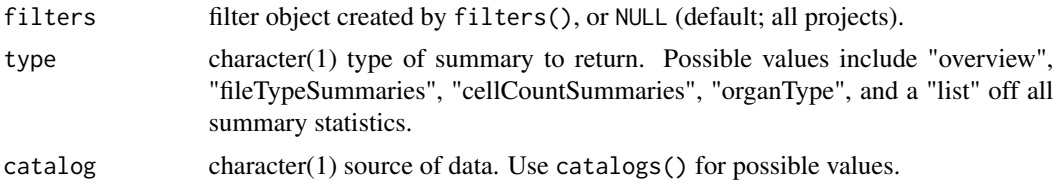

# Value

summary() returns a tibble or (for type = "list") a list-of-lists of summary statistics.

```
summary()
filter <- filters(
   organ = list(is = c("brain", "heart")),
   genus Species = list(is = "Home s)\mathcal{L}summary(filter)
summary(filter, "fileTypeSummaries")
summary(filter, "cellCountSummaries")
```
# <span id="page-21-0"></span>Index

∗ internal manifest\_url\_generator, [14](#page-13-0) .details, [2](#page-1-0) as.list.lol *(*lol*)*, [11](#page-10-0) bundles, [3](#page-2-0) bundles\_default\_columns *(*bundles*)*, [3](#page-2-0) bundles\_detail *(*bundles*)*, [3](#page-2-0) bundles\_facets *(*bundles*)*, [3](#page-2-0) catalogs, [4](#page-3-0) facet\_options *(*filters*)*, [7](#page-6-0) files, [5](#page-4-0) files\_cache *(*files*)*, [5](#page-4-0) files\_default\_columns *(*files*)*, [5](#page-4-0) files\_detail *(*files*)*, [5](#page-4-0) files\_download *(*files*)*, [5](#page-4-0) files\_facets *(*files*)*, [5](#page-4-0) filters, [7](#page-6-0) hca\_next, [8](#page-7-0) hca\_next.list\_hca, [9](#page-8-0) hca\_next.lol\_hca *(*lol*)*, [11](#page-10-0) hca\_next.tbl\_hca, [10](#page-9-0) hca\_prev *(*hca\_next*)*, [8](#page-7-0) hca\_prev.list\_hca *(*hca\_next.list\_hca*)*, [9](#page-8-0) hca\_prev.lol\_hca *(*lol*)*, [11](#page-10-0) hca\_prev.tbl\_hca *(*hca\_next.tbl\_hca*)*, [10](#page-9-0) hca\_view, [11](#page-10-0) length.filters *(*filters*)*, [7](#page-6-0) lol, [11](#page-10-0) lol\_filter *(*lol*)*, [11](#page-10-0) lol\_hits\_lpull *(*lol*)*, [11](#page-10-0) lol\_hits\_pull *(*lol*)*, [11](#page-10-0) lol\_lpull *(*lol*)*, [11](#page-10-0) lol\_path *(*lol*)*, [11](#page-10-0) lol\_pull *(*lol*)*, [11](#page-10-0) lol\_select *(*lol*)*, [11](#page-10-0)

manifest, [13](#page-12-0) manifest\_cache *(*manifest*)*, [13](#page-12-0) manifest\_url\_generator, [14](#page-13-0) manifest\_uuid\_constructor *(*manifest\_url\_generator*)*, [14](#page-13-0)

optimus\_loom\_annotation, [15](#page-14-0)

print.filters *(*filters*)*, [7](#page-6-0) print.lol *(*lol*)*, [11](#page-10-0) print.project\_information *(*project\_information*)*, [18](#page-17-0) project\_information, [18](#page-17-0) project\_title *(*project\_information*)*, [18](#page-17-0) projects, [16](#page-15-0) projects\_default\_columns *(*projects*)*, [16](#page-15-0) projects\_detail *(*projects*)*, [16](#page-15-0) projects\_facets *(*projects*)*, [16](#page-15-0)

samples, [19](#page-18-0) samples\_default\_columns *(*samples*)*, [19](#page-18-0) samples\_detail *(*samples*)*, [19](#page-18-0) samples\_facets *(*samples*)*, [19](#page-18-0) summary, [21](#page-20-0)